**Serverless Computing with Apache OpenWhisk**

Lorna Mitchell, IBM

## **What is Serverless?**

- Code snippet
- Deployed to cloud
- Executed in response to an event
- Scaled on demand
- Costs nothing when idle

### **Where are the Servers?**

The servers are alive and well.

*(your function gets containerised, OpenWhisk grabs and runs it on demand in response to the registered triggers)*

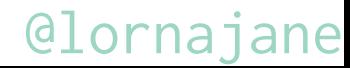

# **Does Serverless Solve Real Problems?**

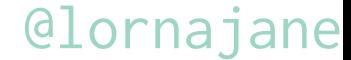

## **Does Serverless Solve Real Problems?** Yes! \*

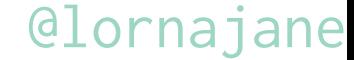

#### **Does Serverless Solve Real Problems?** Yes! \* \* maybe not all of them

#### **APIs and Microservices**

Serverless is a great fit for Microservices!

Each endpoint (URL and verb combination) is a serverless action

An API Gateway maps routes to actions

Each endpoint is independent

# **One-Off Endpoints**

No need to spin up a whole server just for your:

- Alexa skill
- mailing list/slack team signup
- incoming webhook from GitHub/Twilio/Nexmo/Zapier

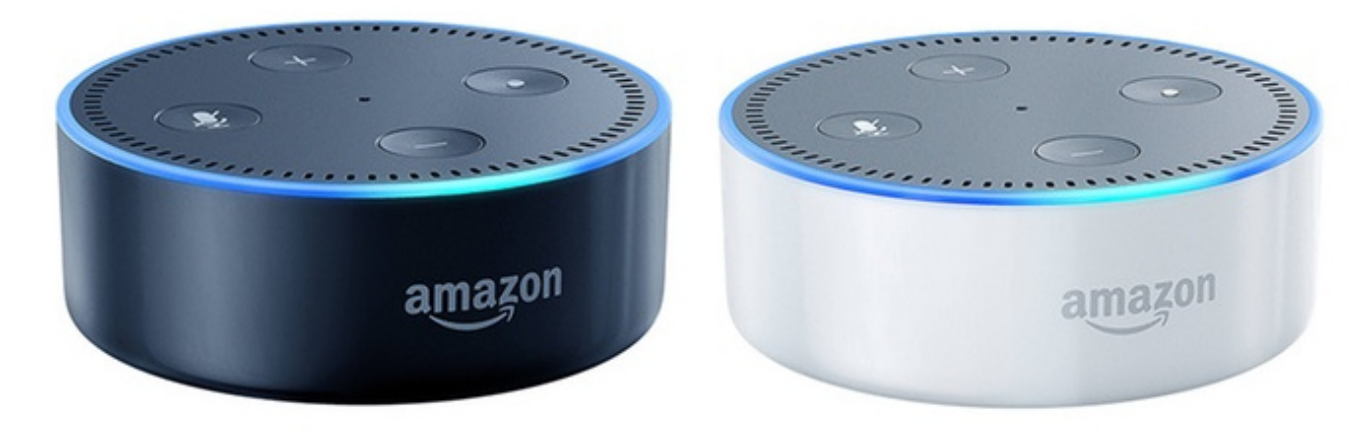

# **Just Enough Backend Code**

Mobile and frontend experts often need some server-side code for APIs or secure Auth

No sysadmin skills required

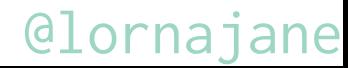

### **Serverless and Data**

When data is atomic, there's so much we can do with our easy-entry, highly scalable serverless platforms.

- Transform data
- React to database changes or incoming data
- Work with small volume, trickling data
- Work with high volume, streaming data
- Handle one-off data transformation or import

# **Meet Apache OpenWhisk**

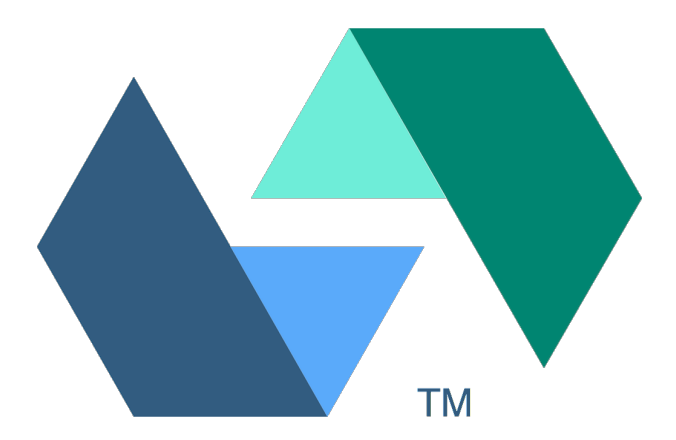

# **Meet Apache OpenWhisk**

- <http://openwhisk.incubator.apache.org/>
- Currently an incubator project, working towards graduation
- Contributors from a variety of backgrounds

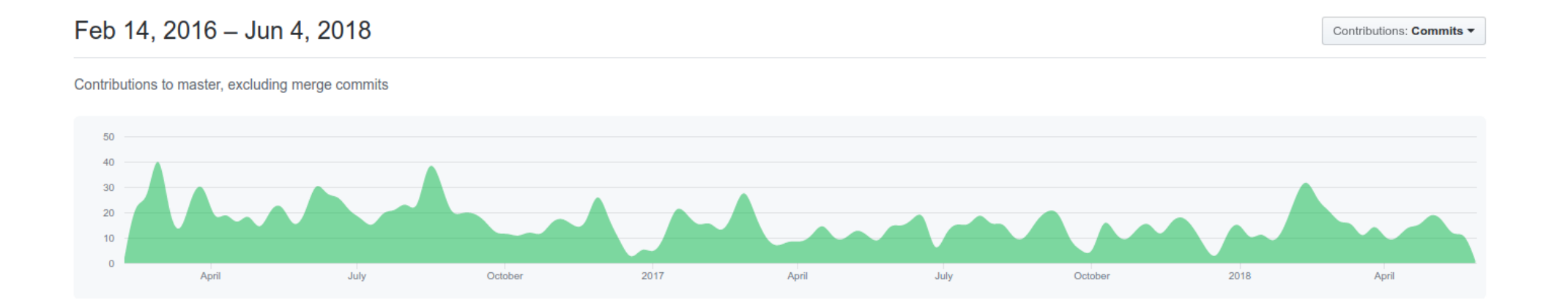

# **Supported Technologies**

OpenWhisk is Open Source and extensible. It supports:

- Java
- NodeJS
- PHP
- Python
- Swift

Docker containers can also be deployed and run.

# **Getting Started With Apache OpenWhisk**

# **OpenWhisk Vocabulary**

- **trigger** an event, such as an incoming HTTP request
- **rule** map a trigger to an action
- **action** a function, optionally with parameters
- **package** collect actions and parameters together

- **sequence** more than one action in a row
- **cold start** time to run a fresh action

# **Hello World in JS**

A main function, with a single parameter:

```
\epsilonxports.main = \epsilonunction(args) {
     return({"body": "Hello, World!"});
};
```
Function must return an object or a Promise

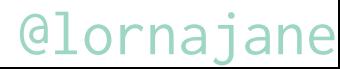

#### **Parameters**

Parameters can be set:

- at deploy time
- at run time (including by the events that trigger them)

CNCF project to standardise event params: <https://github.com/cloudevents/spec>

# **Deploying to OpenWhisk**

Deploy code:

**wsk package update demo zip hello.zip index.js wsk action update --kind nodejs:6 demo/hello1 hello.zip**

Then run it:

**wsk action invoke --result demo/hello1**

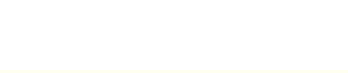

## **Web-Enabled Actions**

Deploy code:

**wsk package update demo zip hello.zip index.js wsk action update --kind nodejs:6 --web true demo/hello1 hello.zip**

Then get the URL and curl it: **wsk action get --url demo/hello1 curl https://172.17.0.1/api/v1/web/guest/demo/hello1**

# **More About Packages**

Packages allow us to:

- group actions together
- set parameters on packages, used by all actions

Sequences can include actions from other packages

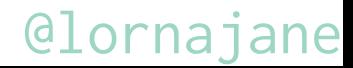

# **Built In Packages**

There are some packages and actions available by default:

- utils
- cloudant
- github
- slack
- websocket
- samples

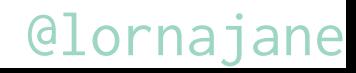

# **Using Built-In Actions**

As an example: there's a wordCount action in the samples package:

**wsk -i action invoke --result /whisk.system/samples/wordCount \ -p payload "A good way to ruin a fine walk"**

Returns: 8

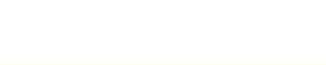

## **Using Sequences**

For example: notify Slack when a user registers

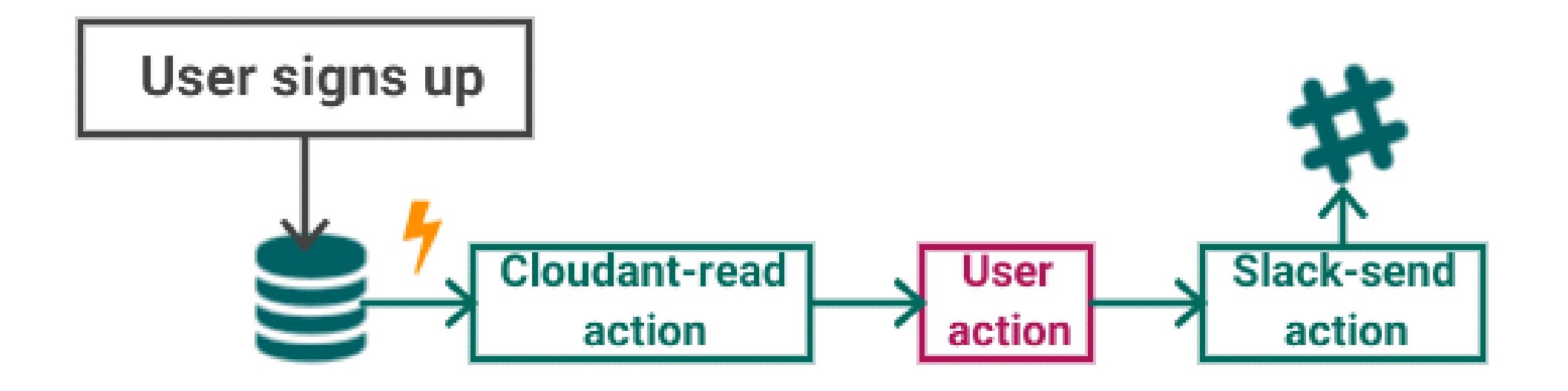

# **Serverless and Apache OpenWhisk**

#### **Resources**

- <http://openwhisk.incubator.apache.org/>
- <https://www.ibm.com/cloud/functions>
- <https://lornajane.net>

For more: "Serverless Microservices are the New Black" tomorrow afternoon

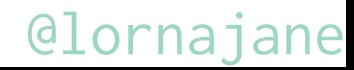